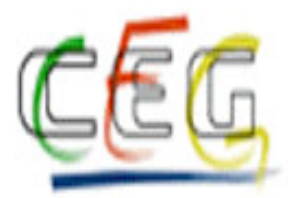

## ISTITUTO DI ISTRUZIONE SUPERIORE STATALE "C.E.GADDA"

Istruzione tecnica: Amministrazione, Finanza e Marketing - Grafica e Comunicazione, Istruzione Liceale: Liceo Linguistico - Liceo Scientifico Via Leonardo da Vinci, 18 - 20037 Paderno Dugnano (MI) - Tel. 029183246 - Fax 029101806 Email: MIIS04100T@istruzione.it - Sito web: http://www.iisgadda.mi.it/ - PEC: MIIS04100T@pec.istruzione.it C.F.: 83010560155 Cod. scuola: MIIS04100T - Istr. Tecnica: MITD041014 - Istr. Liceale: MIPS041018

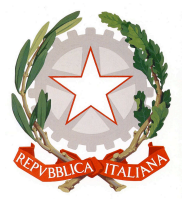

#### **INDIRIZZO GRAFICO**

### **DISCIPLINA LABORATORI TECNICI**

#### **CLASSE TERZA**

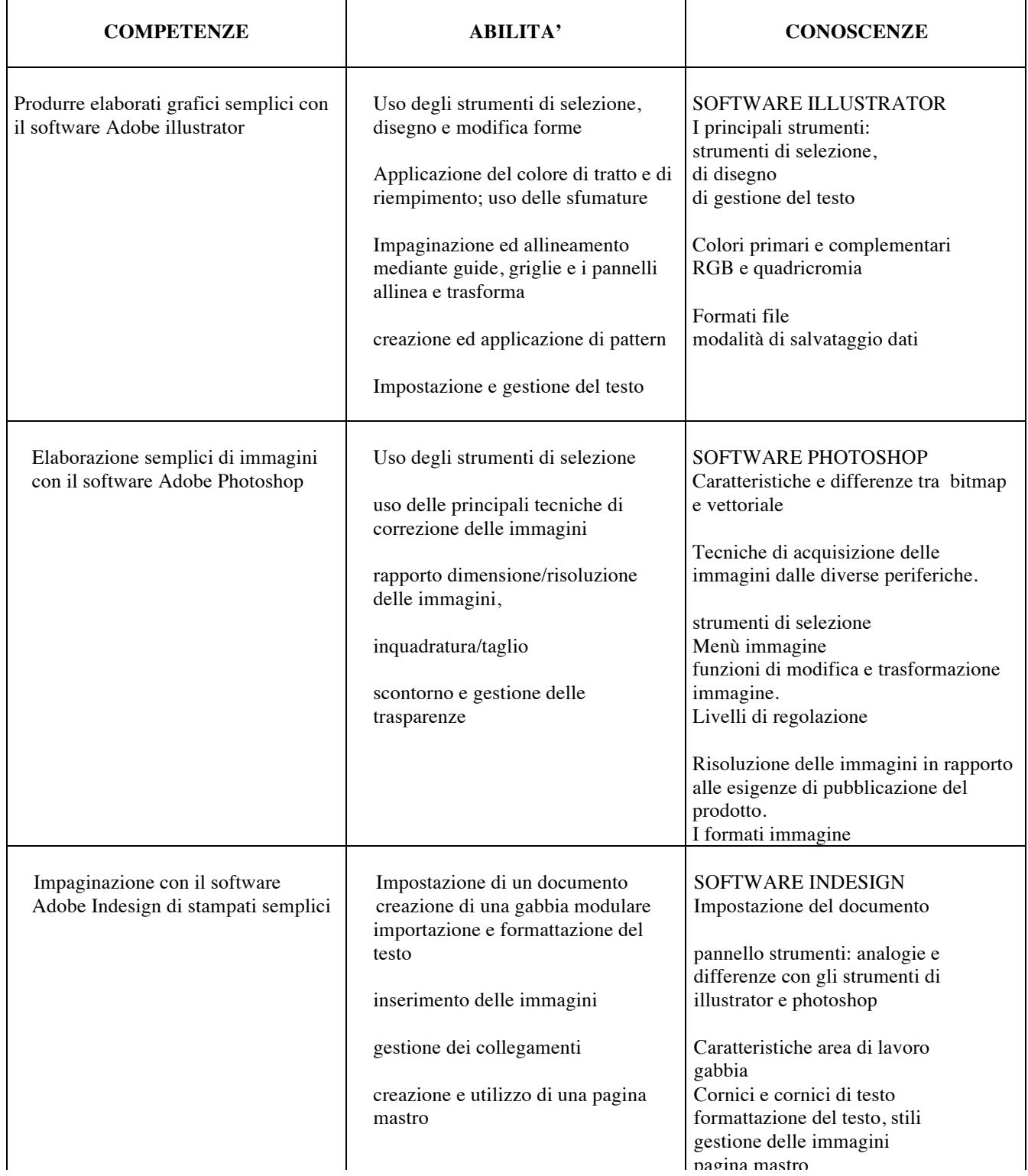

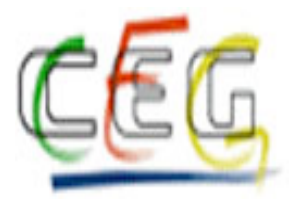

# ISTITUTO DI ISTRUZIONE SUPERIORE STATALE "C.E.GADDA"

Istruzione tecnica: Amministrazione, Finanza e Marketing - Grafica e Comunicazione, Istruzione Liceale: Liceo Linguistico - Liceo Scientifico Via Leonardo da Vinci, 18 - 20037 Paderno Dugnano (MI) - Tel. 029183246 - Fax 029101806 Email: MIIS04100T@istruzione.it - Sito web: http://www.iisgadda.mi.it/ - PEC: MIIS04100T@pec.istruzione.it C.F.: 83010560155 Cod. scuola: MIIS04100T - Istr. Tecnica: MITD041014 - Istr. Liceale: MIPS041018

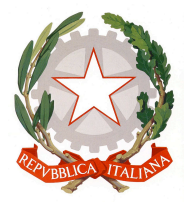

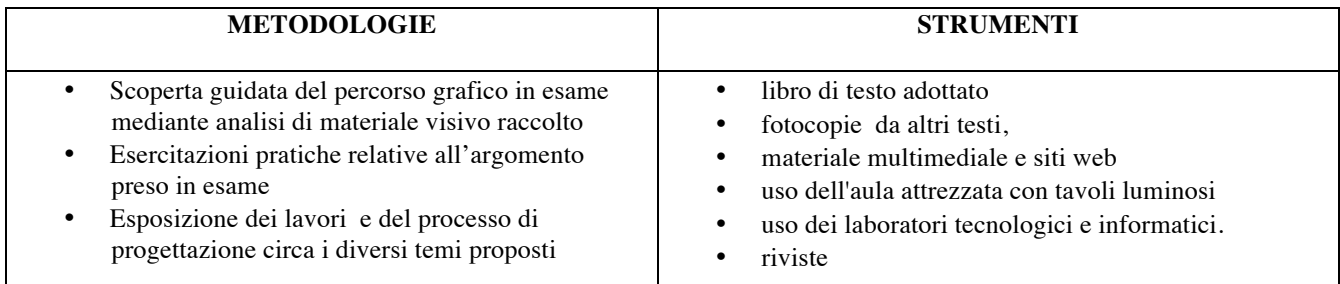

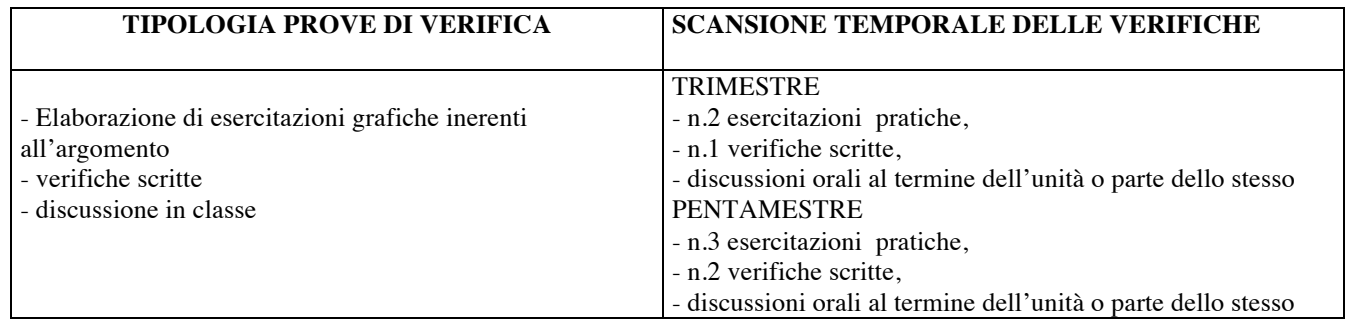